Query User's Guide Iseries V5r4
>>CLICK HERE<<<</p>

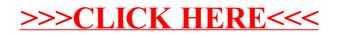